## **OMB Contract Review**

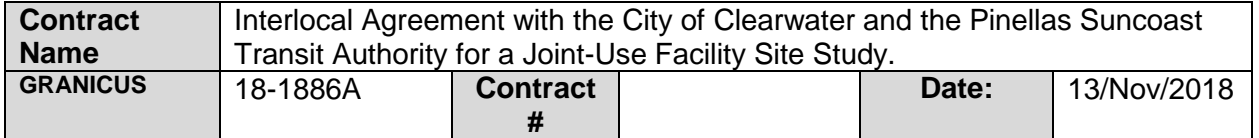

## **Mark all Applicable Boxes:**

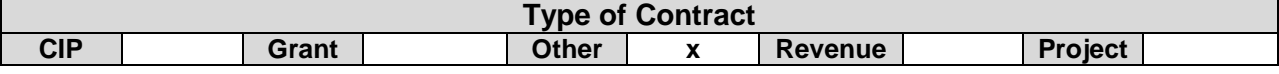

**Contract information:**

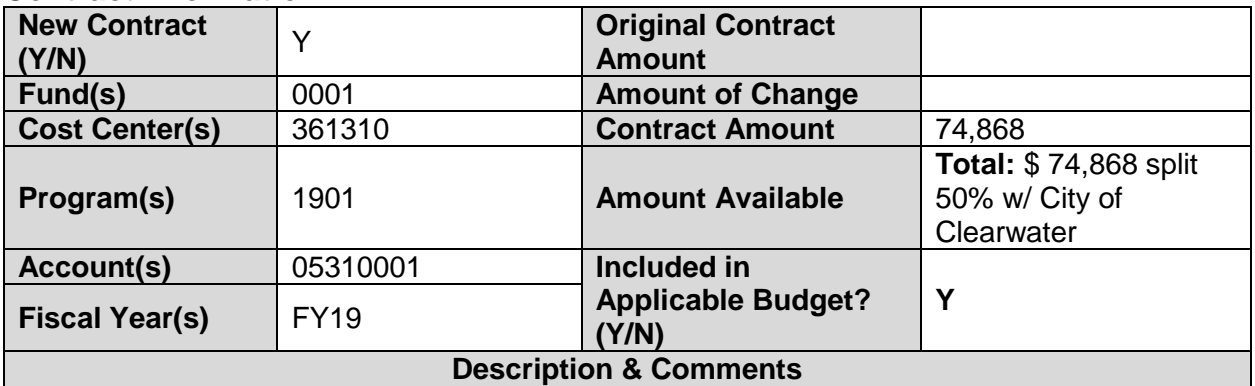

(What is it, any issues found, is there a financial impact to current/next FY, does this contract vary from previous

FY, etc.)

The proposed joint-use facility is intended to house the City's Council, Mayor, City Manager's Office, City Clerk, City Attorney's Office, Economic Development and Communications departments, and the Community Redevelopment Agency. The County's portion of the building will include the County Commission, the County Attorney's Office, the County Administrator's Office, and the Tax Collector and Property Appraiser's offices. PSTA is a party to the Agreement based on ownership of a portion of one of the considered sites.

Fiscal Impact: The Study cost is \$74,868, of which the County will pay half (\$37,434), and the City will pay the other half. The REM Operating budget will pay the County's portion and will submit detailed invoices to the City for payment of their portion of the services. No additional fiscal is anticipated at this time.

## **Analyst: Lisa Burley Development Controllering Controllering Ok to Sign:** ⊠

## **Instructions/Checklist**

- 1. Upon receipt of a contract and notification in Granicus, review the Agenda and Contract for language and accuracy. Make sure there are available funds, the dept is not overextending itself, was it planned, etc.
- 2. Complete the form above using the contract document and the County accounting & budgeting systems.
- 3. Use the Staff Report section to give a brief summary of the contract and include your thoughts and pertinent information.
- 4. Upload to Granicus as a numbered attachment.
- 5. Upload a copy of the contract review into the appropriate contract review Sharepoint folder. (OMB/OMB Document Library/Contract.RVW/)